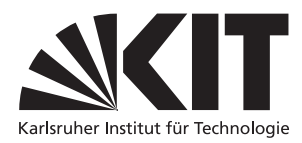

Karlsruher Institut für Technologie Institut für Theoretische Informatik [Prof. Dr. B. Beckert](mailto:beckert@kit.edu) [Michael Kirsten,](mailto:kirsten@kit.edu) [Mihai Herda](mailto:herda@kit.edu)

## Praxis der Softwareentwicklung, Sommersemester 2018

Implementierung

- 1. Implementieren Sie Ihr Produkt gemäß Ihrem Entwurfsdokument. Wenn nötig, revidieren Sie den Entwurf.
- 2. Zur Abgabe der Implementierung erstellen Sie mit Hilfe Ihres Versionierungsprogramms (SVN oder GIT) ein  $taq$ , z.B. "v1.0". Hinweise:
	- Für diese Phase ist es notwendig, dass Sie auch Ihre Quelldateien vollständig unter Versionskontrolle stellen.
	- Achten Sie auf eine aussagekräftige Anleitung zum Erstellen und Ausführen der Implementierungsartefakte.
- 3. Verfassen Sie einen kurzen Implementierungsbericht (je nach Bedarf ca. 10–20 Seiten).
	- Erklären Sie die Änderungen gegenüber dem Entwurf und begründen Sie diese kurz.
	- Erklären Sie anhand aussagekräftiger Beispiele wie Entwurfsentscheidungen (insbesondere Ent-wurfsmuster) umgesetzt wurden<sup>[1](#page-0-0)</sup>.
	- Erläutern Sie, inwiefern die im Pflichtenheft genannten nichtfunktionalen Anforderungen umgesetzt wurden.
	- Geben Sie ein Gantt-Diagramm an, aus welchem der tatsächliche Zeitablauf der Phase ersichtlich wird.

<span id="page-0-0"></span><sup>1</sup>Darüber hinaus können hier auch weitere interessante Implementierungsaspekte bzw. -details genannt werden.